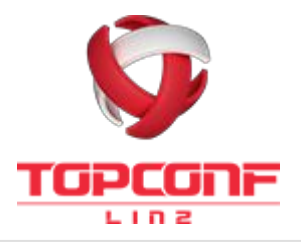

© Catalysts GmbH

#### Bernhard Niedermayer

Software Development [bernhard.niedermayer@catalysts.cc](mailto:bernhard.niedermayer@catalysts.cc) playing around with Angular2 since alpha.something

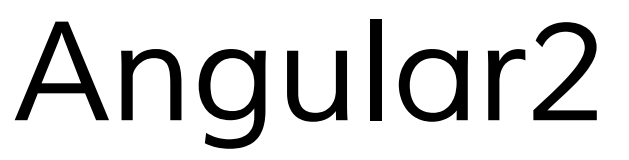

#### **Going Mobile with common web technologies**

TypeScript

JavaScript just got better

#### Languages how they relate to one another

#### **TypeScript** adds types and annotations to **ES6/ES2015**

**ES6/ES2015** adds classes, block scoped variables, fat arrow functions, template strings and generators to **ES5** 

**ES5** is the version of **JavaScript** you're currently using and loving;)

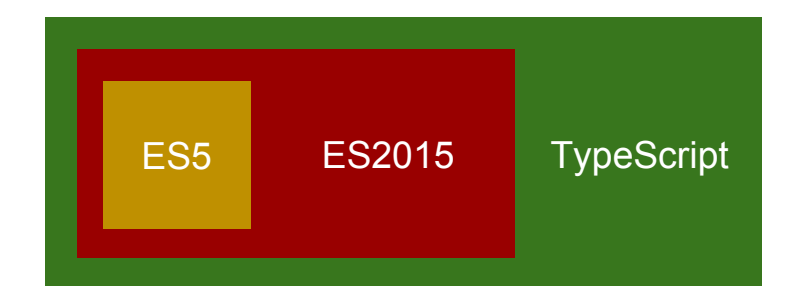

### Transpiling how TypeScript becomes JavaScript

Transpiling refers to the action of taking a source in a specific language and converting it into the source (as opposed to bytecode) of another language.

There are multiple examples of such transpiling operations:

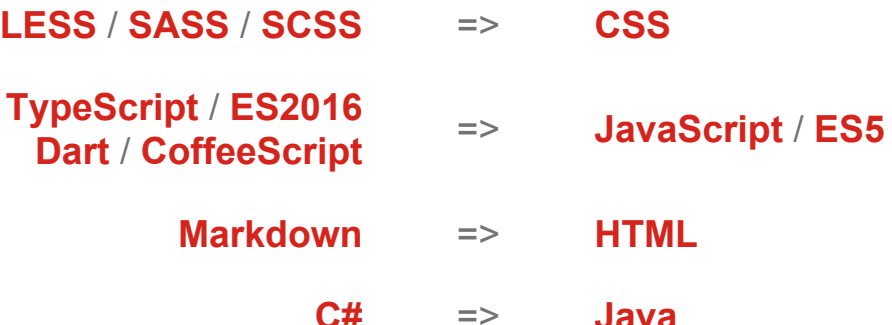

Components

The central concept of your Angular2 application!

### Hierarchie how to work with components

**Components** are your central building block of any **Angular2** application. They declare inputs and outputs and are structured in a tree, meaning a single component can have multiple child components.

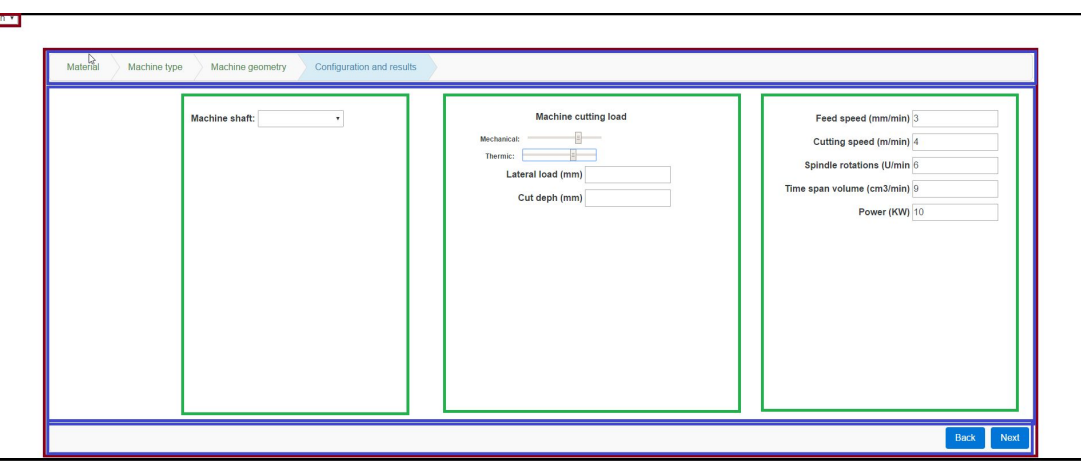

## Code example

A component consists of 3 parts:

- A component decorator @Component()
- A view template: "
- A controller class HelloWorld {}

OVEIVIEW import {bootstrap} from 'angular2/platform/browser'; import {Component, Input} from 'angular2/core;

@Component({

```
 selector: 'hello-world',
     directives: [],
     template: `
<div class="title" *ngIf="name">Hello {{name}}!</div>
<div class="title" *ngIf="!name">Hello world!</div>
\mathbf{v}})
class HelloWorld {
     @Input() name: String;
}
bootstrap(HelloWorld);
```
### Code example imports

import {bootstrap} from 'angular2/platform/browser';

**ES2015** comes with module support replacing current solutions like **AMD**, **CommonJS** and **global** scripts. **Angular2** (when written in **ES2015** or **TypeScript**) leverages this functionality and exports several Components, helper functions and constants.

### Code example @Component

#### Note: template and templateUrl are mutually exclusive!

```
 selector: 'hello-world',
     directives: [],
     providers: [],
     viewProviders: [],
     pipes: [],
     styles: '',
     styleUrls: [],
     template: `
<div class="title" *ngIf="name">Hello {{name}}!</div>
<div class="title" *ngIf="!name">Hello world!</div>
\ddot{\phantom{0}} templateUrl: undefined
```
@Component({

### Code example Controller / class

Controllers in Angular2 are represented by classes. A class can have public and private properties and functions as well as a constructor.

```
class HelloWorld {
     @Input() name: String;
}
```

```
class HelloWorld implements OnInit {
     name: String;
     constructor(name?: String) {
          this.name = name || 'World';
\qquad \qquad \} onInit() {
          // lifecycle callback function
\qquad \qquad \}
```
}

### Code example bootstrapping

bootstrap(HelloWorld);

By calling **bootstrap** you tell Angular which **component** should be considered the root of your application.

## **Directives** ...where have they gone?

```
import {Directive} from 'angular2/core';
@Directive({
    selector: 'button[click-logger]',
     host: {
          '(click)': 'onClick($event.target)'
\qquad \qquad \}})
export class ClickLogger {
     onClick(target) {
         console.log(target, 'clicked');
\qquad \qquad \}
```
}

<button click-logger>Click me</button>

Also, built in directives, e.g. Nglf, NgFor, NgSwitch, NgSwitchWhen, NgSwitchDefault, NgStyle, NgClass

A component is a special type of directive **having** a **view**.

Databinding, Services, Pipes, etc...

## Databinding / Template-Syntax Property and Event Bindings

**event** bindings use parenthesis ()

**property** bindings use brackets []

**two-way** data binding uses both  $\lceil \cdot \rceil$ 

**interpolation** with curly braces {{}}

**template** private variable using #

<div class="item"

```
 *ngFor="#item in items"
       (click)="selectItem(item);">
     <div>{{item.name}}</div>
     <img [src]="item.imageSrc">
\langlediv\rangle
```

```
\leq form class="new-item" (submit)="addNewItem()">
     <input #myItem [(ng-model)]="newItem">
\langle/form\rangle
```
#### DI creating a service

}

}

```
import {Injectable} from 'angular2/core;
@Injectable()
export class NameService {
     names: Array<String>;
     constructor() {
         this.names = ['John', 'Jack']
 }
     getName() {
        let idx = Math.float(Math.random() * this.name.length);return this.names[idx];
```
### DI using a service

```
import {bootstrap} from 
'angular2/platform/browser';
import {HelloWorld} from './hello-world';
```
import {NameService} from './name-service';

```
bootstrap(HelloWorld, [NameService]);
```

```
import {NameService} from './name-service';
@Component({
     selector: 'hello-world',
     template: `
            <div class="title">Hello {{name}}!
</div>
      \tilde{z}})
class HelloWorld {
     name: String;
     constructor(nameService: NameService) {
        this.name = nameService.getName();
```
 $\qquad \qquad \}$ 

}

import {Component} from 'angular2/core';

#### Pipes Using Pipes

transforms data for display

instead of just using the raw toString()

parametrizable

built in pipes:

DatePipe, UpperCasePipe, LowerCase Pipe,

})

CurrencyPipe PercentPipe, JsonPipe, AsyncPipe

```
@Component({
      selector: 'hello-world',
      pipes: [],
      template: `
       <p> {{conference | json}}</p>
       <br><p>{{ conference.tracks[0].date | date:'fullDate' | uppercase }}
       \langle p \rangle\ddot{\phantom{a}}
```
## Pipes Creating your own Pipes

}

```
@Pipe annotation
```
**PipeTransform** interface

import {Pipe, PipeTransform} from 'angular2/core';

```
@Pipe({name: 'topConf'})
export class TopConfPipe implements PipeTransform {
     transform(value: string, args: string[]): string {
        return value + ' (btw... TopConf rulez!)' +
            (\arg 0) || '');
 }
```
import {Component} from 'angular2/core'; import {TopConfPipe} from './pipes/topconf-pipe';

```
@Component({
```

```
 selector: 'my-component',
```

```
 pipes: [TopConfPipe]
```
## Far from the end…. Form-Controls, Router, RxJS, ...

Angular offers a lot more features than covered in this short presentation, among these are:

#### **Form-Controls**  $\bullet$

highly sophisticated support for form handling including validation

#### **Router**  $\bullet$

now allowing multiple parallel nested routes (all mapped to the url on demand)

#### **RxJS**  $\bullet$

support for RxJS is included within the core of Angular2 (Observables instead of Promises)

> Angular2 in real-world projects

## **C** Transpiling revisited CI for TypeScript

Transpiling and packaging of TypeScript projects as part of a gradle build

- $1)$ get node
- $2)$ npm install
- $3)$ gulp install

#### **Gulp task for transpiling**

- require gulp-typescript
- (require gulp-sourcemaps)
- create and compile project  $\overline{\phantom{a}}$

```
plugins {
     id "com.moowork.gulp" version "0.11"
}
node {
    version = 15.4.1 npmVersion = '3.5.3'
    download = true}
gulp_build.dependsOn 'npmInstall'
gulp_build.dependsOn 'installGulp'
```

```
build.dependsOn gulp_build
```
#### Testing Unit Tests, End-to-end Tests

Jasmine + Karma

**Angular2 Unit Testing** framework built upon Jasmin describe('HelloWorldService', () => { it('says hello world', () => { let helloWorldService = new HelloWorldService(); expect(helloWorldService.hi()).toEqual(Hello World!'); }); });

protractor

```
describe('schedule', function() {
   it('should display all talks', function() {
     browser.get('http://topconf.com/linz-2016/schedule/2016-02-02/');
    var talkList = element.all(by.repeater('talk in talks'));
    expect(talkList.count()).toEqual(13);
   });
});
```
NativeScript

**Going Mobile with Javasript, CSS, and XML** 

# **NativeScript**

- uses JavaScript VM V8 (Android) and JavaScriptCore (iOS)  $\overline{\phantom{a}}$
- 2-way data binding between js and native components  $\overline{\phantom{a}}$
- css implementation for native components  $\,$   $\,$
- difference to Ionic, Xamarin, ReactNative  $\overline{\phantom{a}}$ 
	- not based upon a DOM  $\overline{\phantom{a}}$
	- no cross-compilation  $\overline{\phantom{a}}$
	- possibility to call native APIs  $\overline{\phantom{a}}$

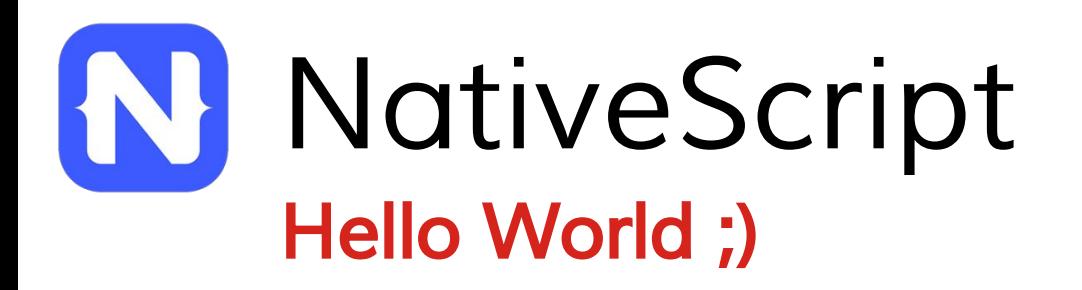

#### **NativeScript CLI**

tns create tns platform add android

… implement

tns run android

… iterate

var applicationModule = require("application"); applicationModule.mainModule = "views/hello-world"; applicationModule.start();

<Page>

<Label text="Hello, world!"/>

</Page>

### Native Code... ...called by JavaScript

JIT compiled

var time = new android.text.format.Time();

for Android, global object android gets injected into V8

native Java code called via reflection, proxy objects on JavaScript side

Android JNI used to also call C++ code of the NativeScript runtime

NativeScript + Angular

## NativeScript + Angular Rendering mechanism

- AngularJS 1 was bound to the DOM  $\overline{\phantom{a}}$
- Angular<sub>2</sub> runtime consists of two layers  $\overline{\phantom{a}}$ 
	- **Application layer**
	- Rendering layer
- Every component can define its own  $\overline{\phantom{a}}$ render
- Different render implementations  $\equiv$ 
	- DomRenderer  $\overline{a}$
	- NativeScriptRenderer  $\overline{\phantom{a}}$
- css implementation for native  $\overline{\phantom{a}}$ components

```
import { nativeScriptBootstrap } from
       "nativescript-angular/application";
import {MainPage} from "./main-page";
```

```
nativeScriptBootstrap(MainPage);
```
 … }

```
"dependencies": {
   "tns-core-modules": "1.6.0-angular-1",
   "nativescript-angular": "0.0.26",
   "angular2": "2.0.0-beta.1",
```